# **Nagios Standard Macros**

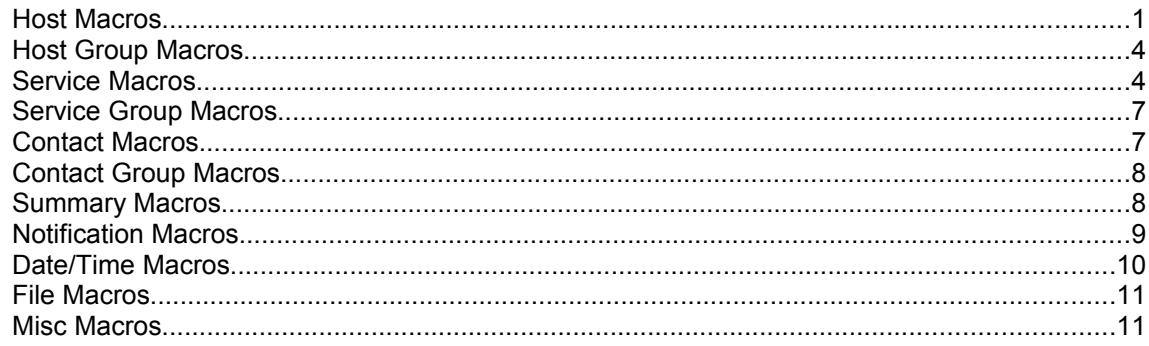

#### **Host Macros**

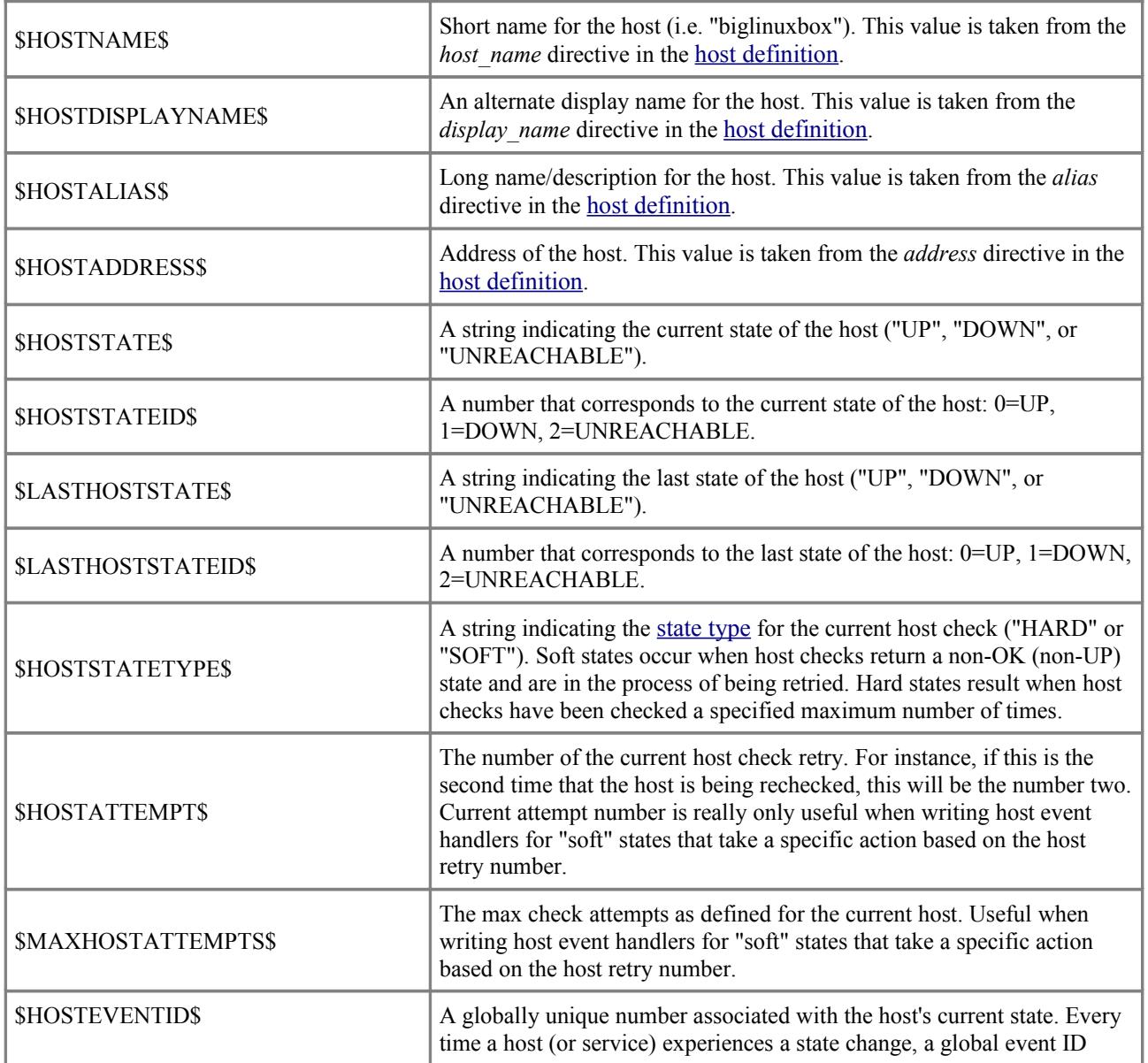

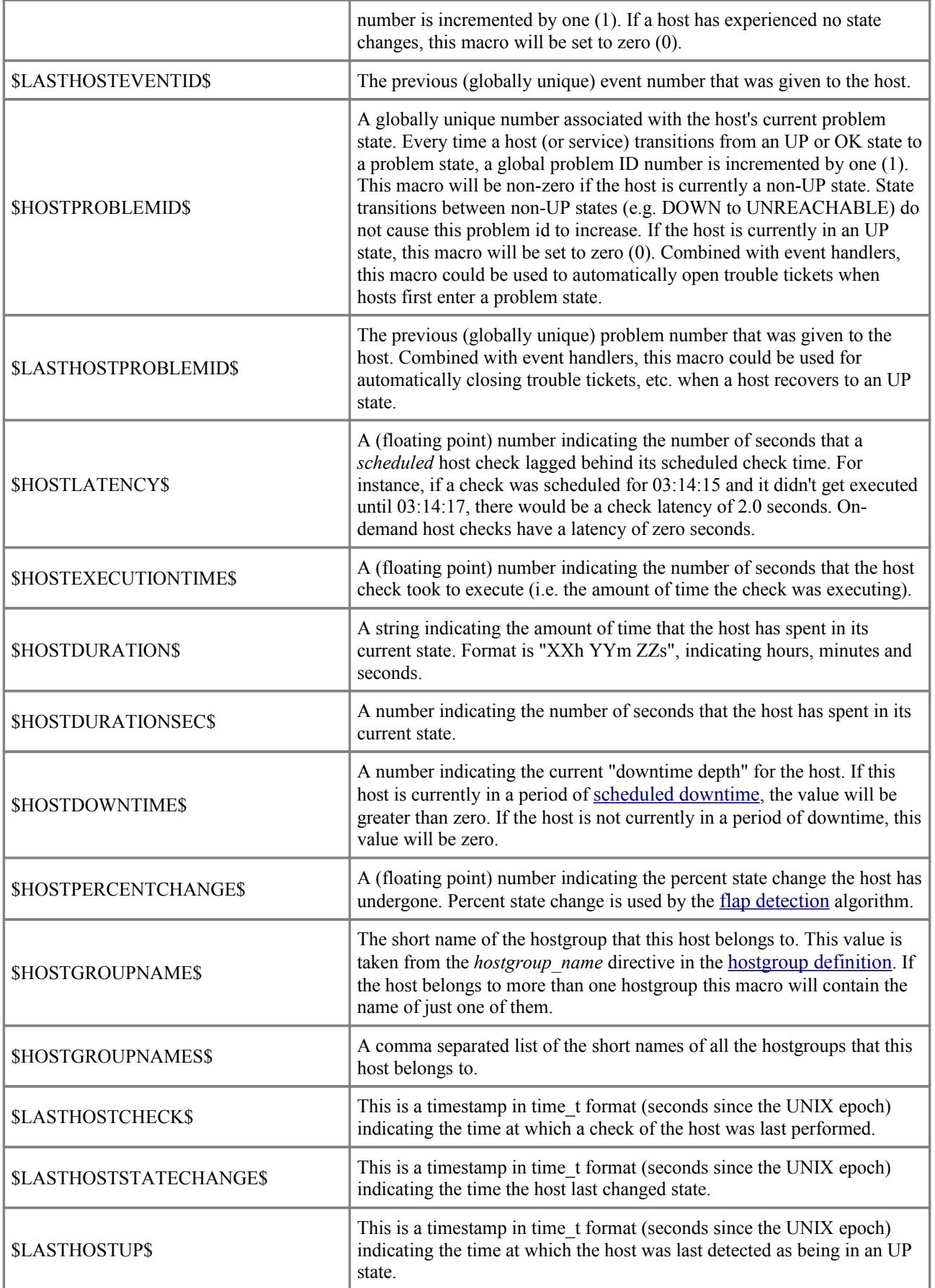

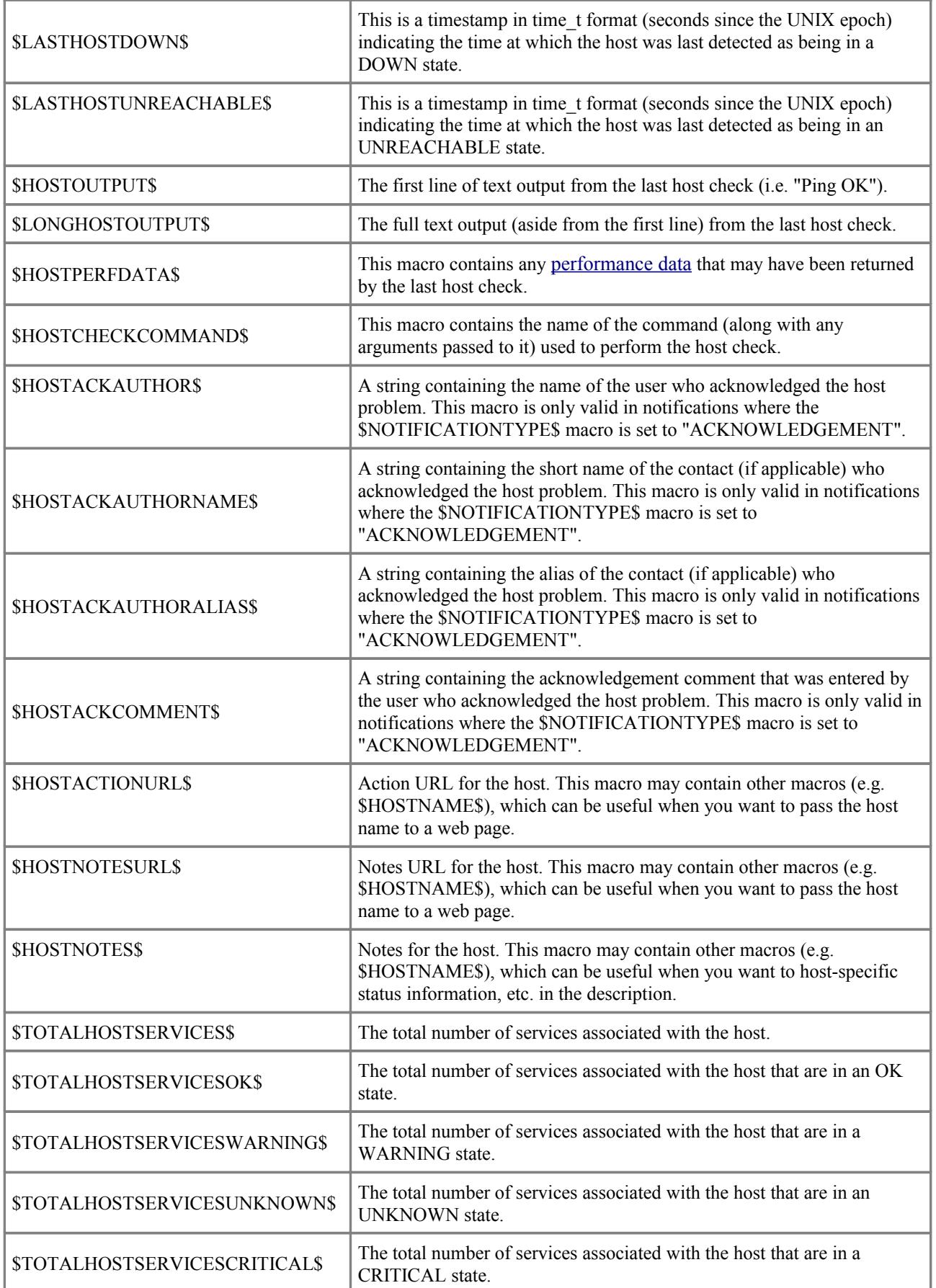

# **Host Group Macros**

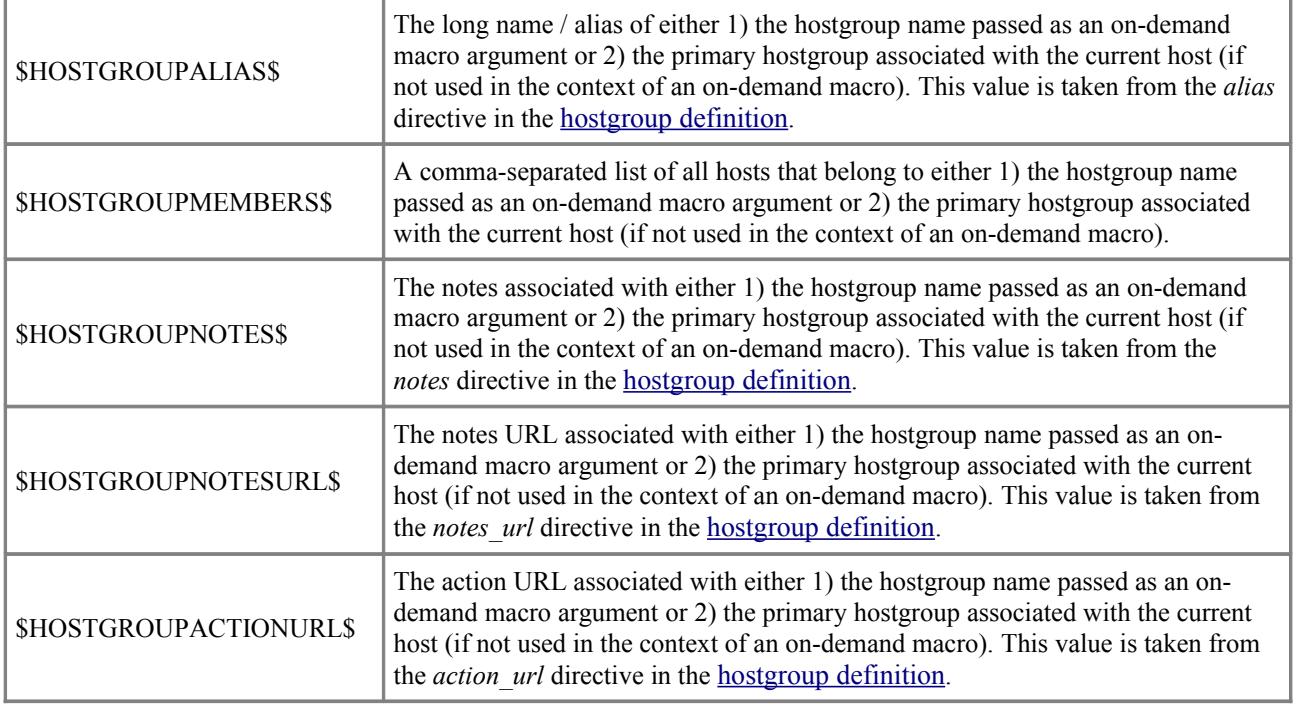

#### **Service Macros**

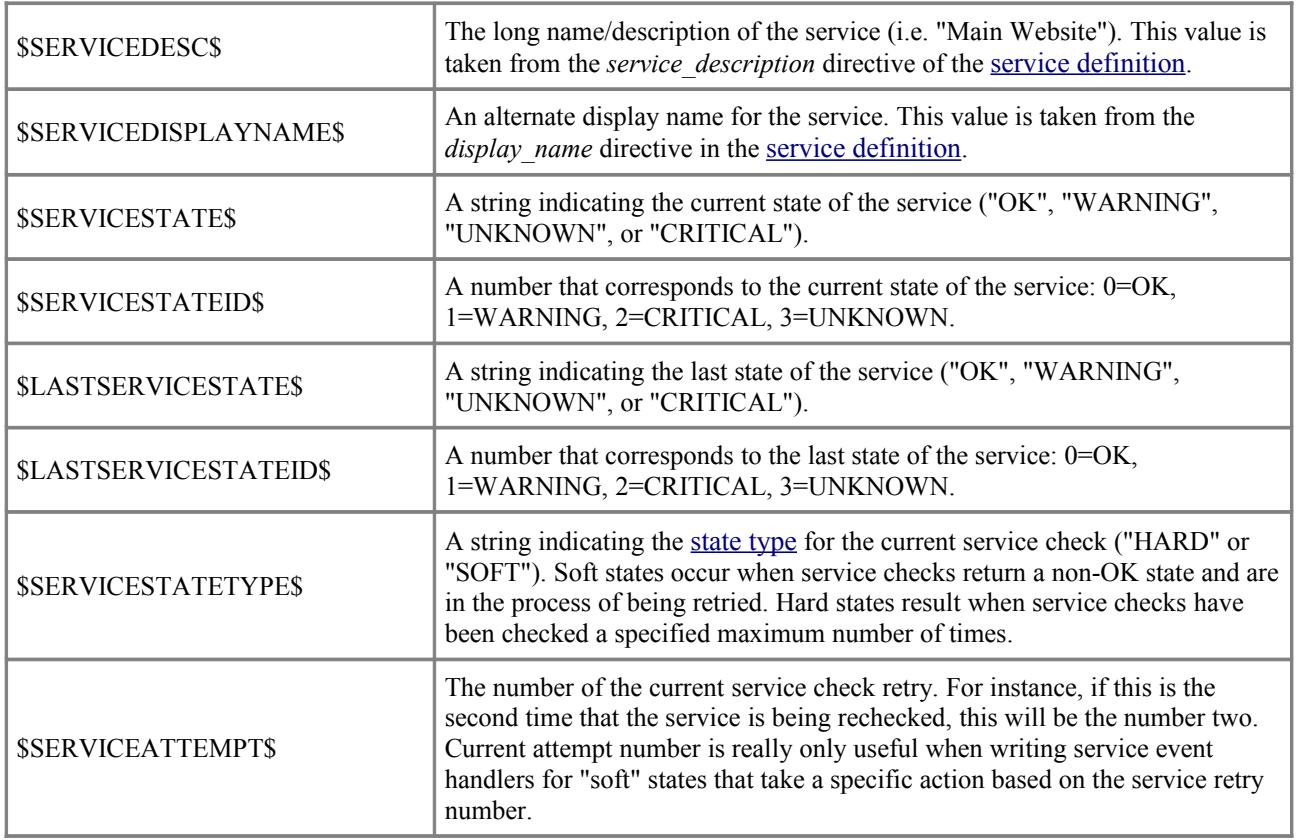

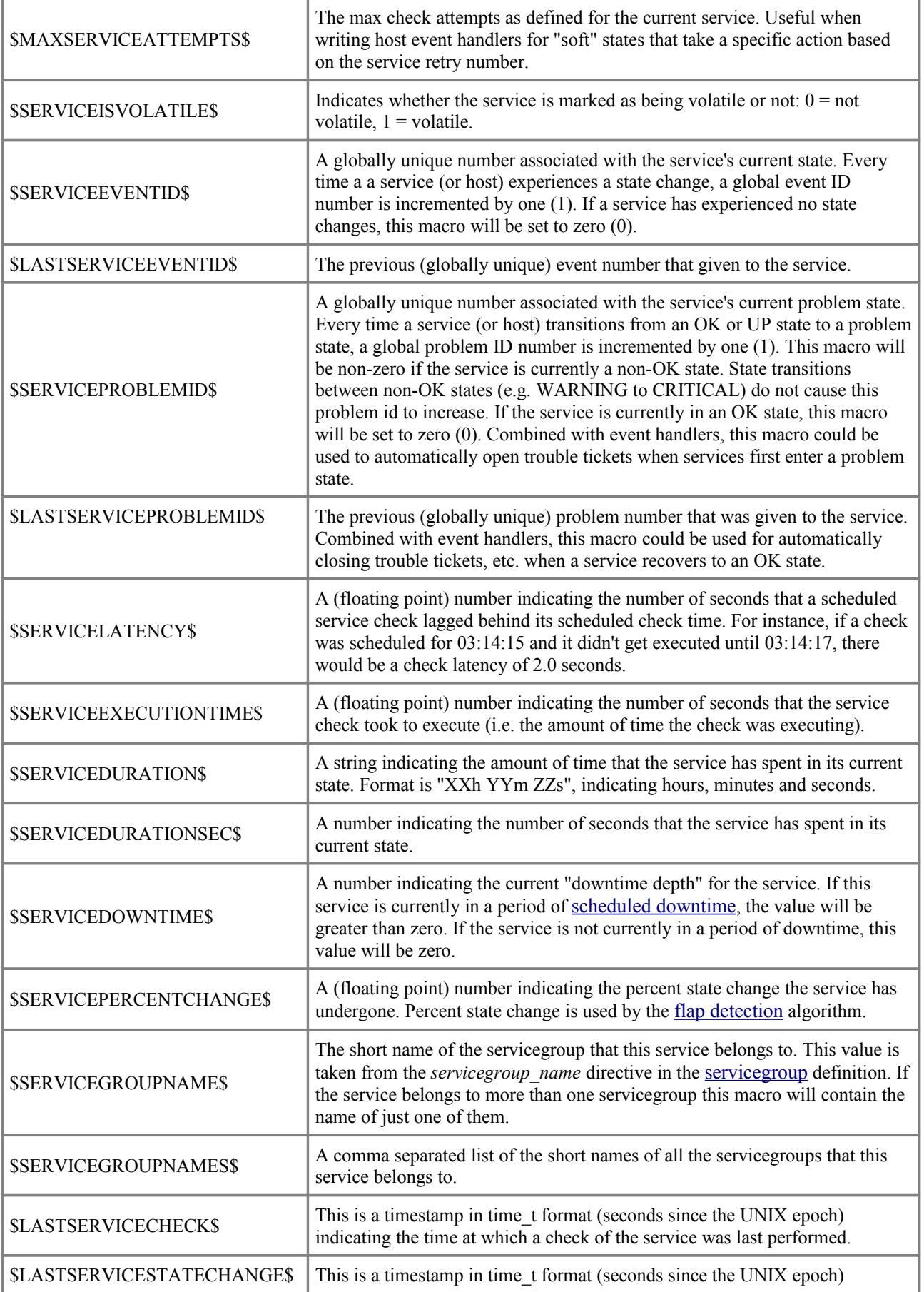

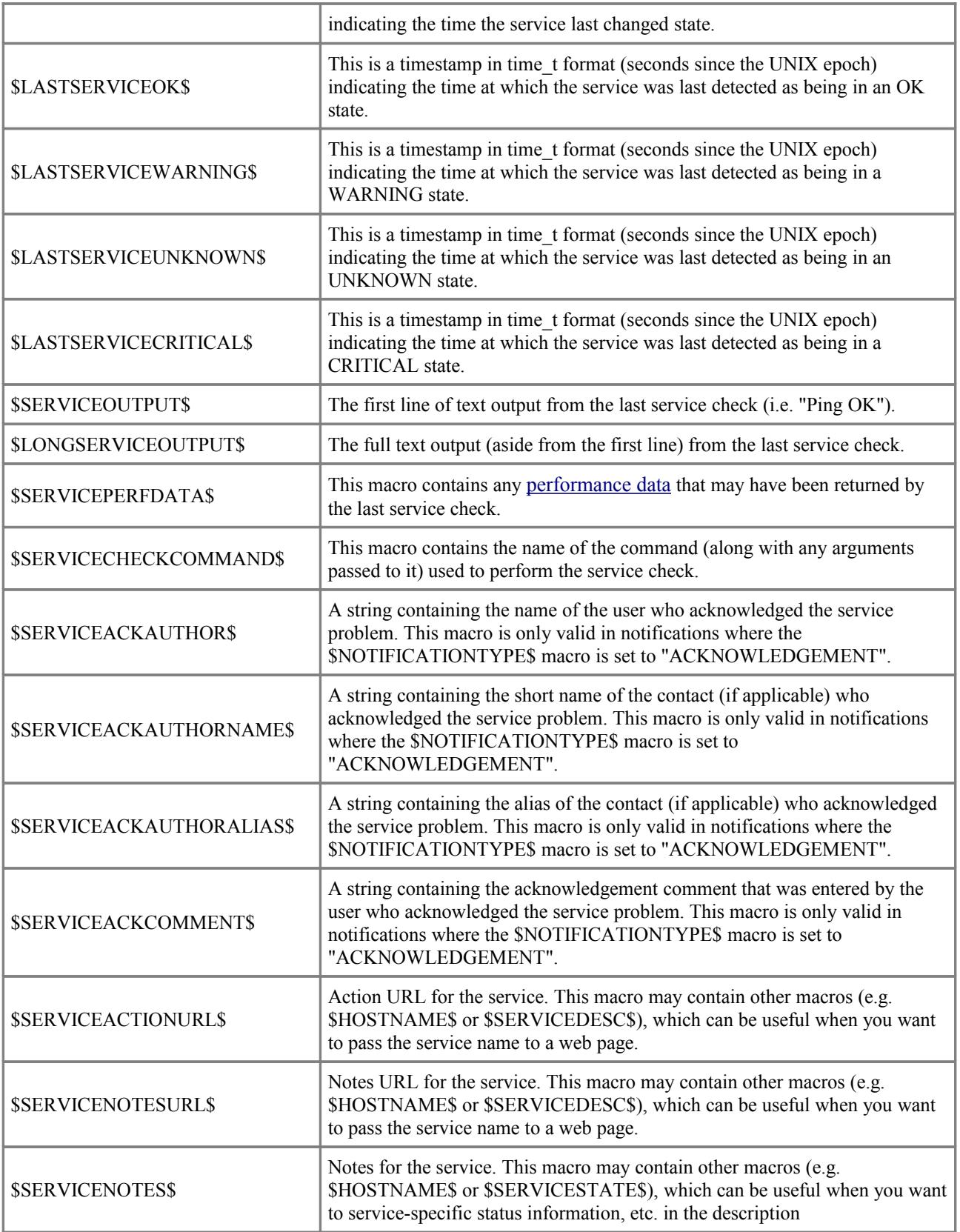

# **Service Group Macros**

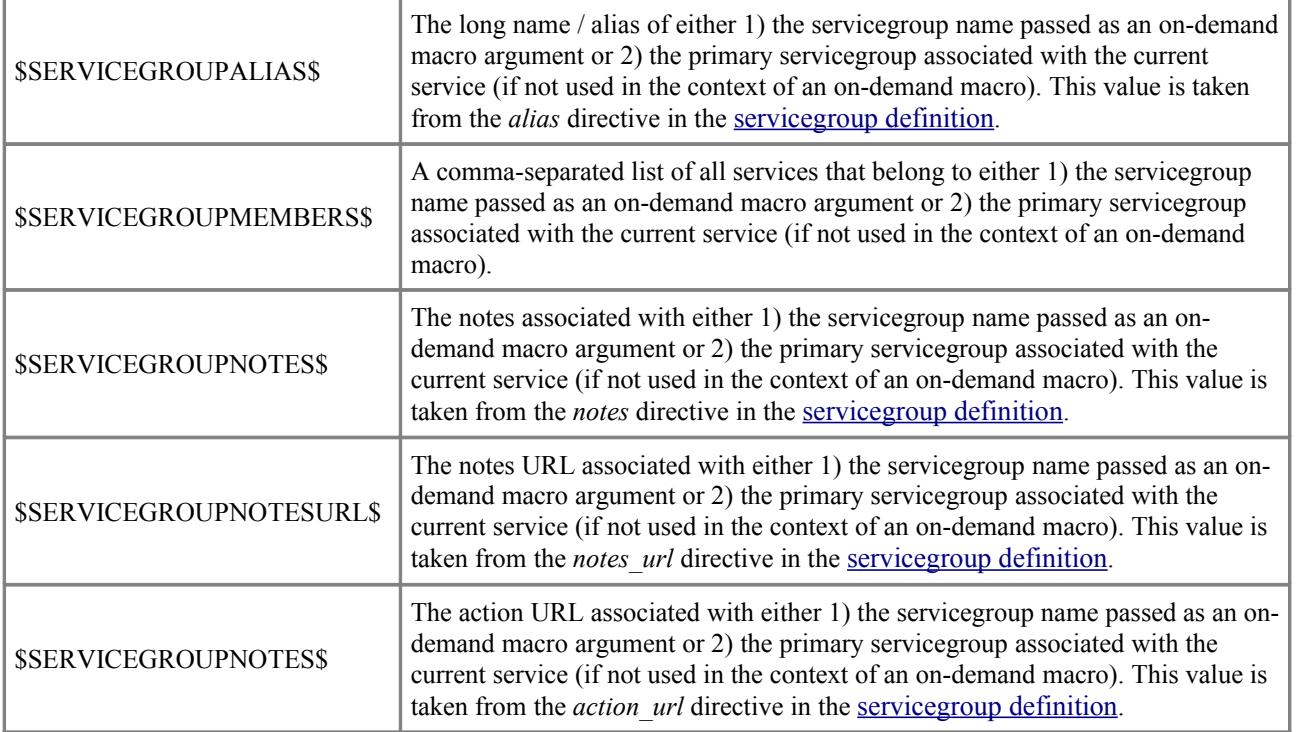

#### **Contact Macros**

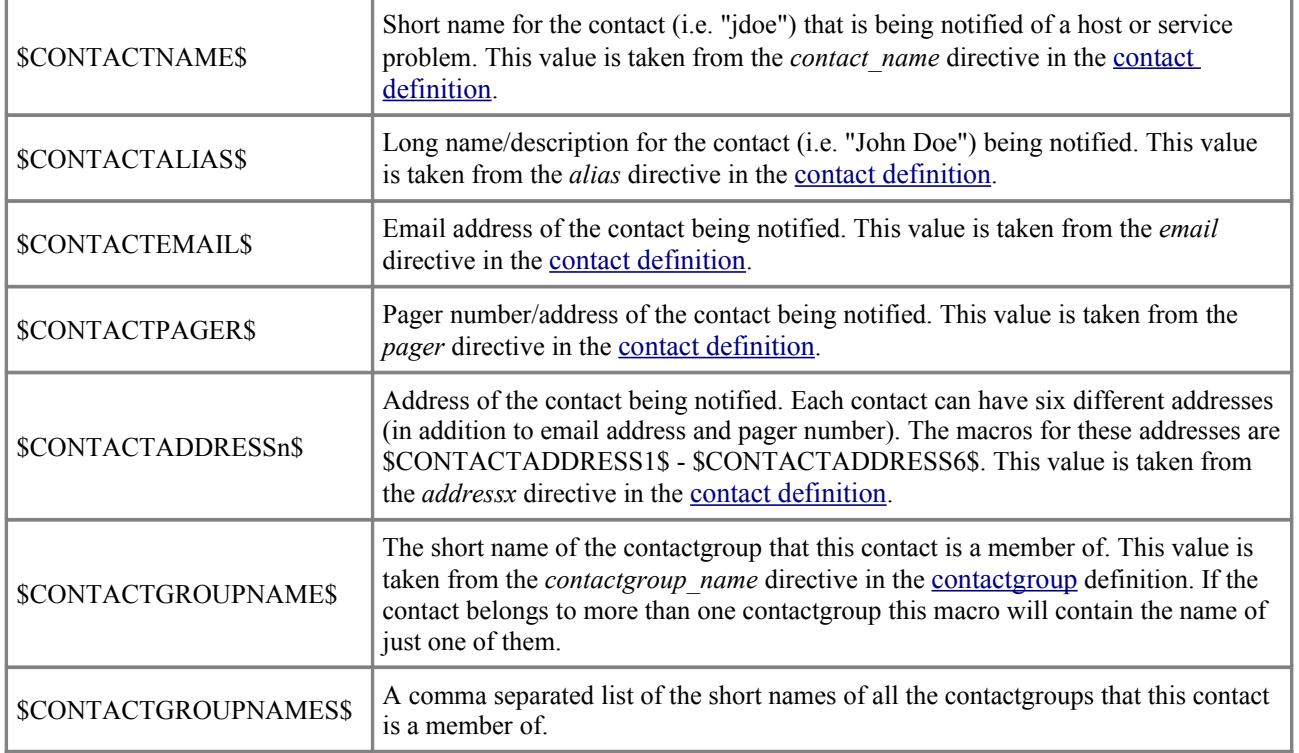

![](_page_7_Picture_179.jpeg)

# **Contact Group Macros**

### **Summary Macros**

![](_page_7_Picture_180.jpeg)

![](_page_8_Picture_181.jpeg)

# **Notification Macros**

![](_page_8_Picture_182.jpeg)

![](_page_9_Picture_199.jpeg)

#### **Date/Time Macros**

![](_page_9_Picture_200.jpeg)

![](_page_10_Picture_182.jpeg)

#### **File Macros**

![](_page_10_Picture_183.jpeg)

### **Misc Macros**

![](_page_10_Picture_184.jpeg)

![](_page_11_Picture_69.jpeg)